# **eole-openvswitch - Tâche #9137**

Bac à idée # 9136 (Classée sans suite): Améliorer la gestion de la base ovsdb d'Open vSwitch

## **Manipuler la base de données d'Open vSwitch par le biais du serveur ovsdb-server.**

06/10/2014 10:46 - Benjamin Bohard

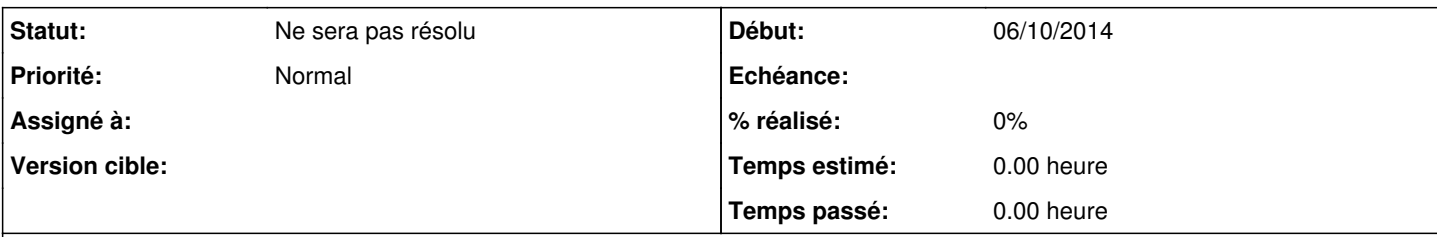

## **Description**

La base de données d'Open vSwitch est au format ovsdb et est gérée par ovsdb-server. Ce serveur supporte les transactions.

Pour toutes modifications de la base, l'aspect transactionnel pourrait être profitable.

Dans les scripts python, plutôt que des appels systèmes pour lancer les commandes ovs-vsctl ou ovsdb-{client,tool}, on peut envoyer des requêtes au format json-rpc avec une simple connexion à ovsdb-server via son file socket grâce au module socket.

Ces requêtes doivent respecter un protocole décrit dans la rfc 7047 (<http://tools.ietf.org/html/rfc7047>).

#### **Historique**

# **#1 - 06/10/2014 11:16 - Benjamin Bohard**

*- Tâche parente mis à #9136*

### **#2 - 26/09/2019 16:33 - Gilles Grandgérard**

*- Statut changé de Nouveau à Ne sera pas résolu*